# **8 Casos de teste**

Este capítulo apresenta os casos de teste elaborados para exemplificar o correto funcionamento da aplicação desenvolvida. Todos os casos de teste foram executados em um PC com processador Intel Pentium 4, CPU de 3.0 GHz, placa de vídeo ATI Radeon X300 x86/SSE2, 1.0 GB de RAM e 80 GB de HD. Nas seções seguintes, são descritos os casos de teste acompanhados por suas respectivas imagens. A seção 8.1 descreve como os parâmetros de entrada, utilizados pela aplicação, são gerados. As seções 8.2, 8.3, 8.4 e 8.5 apresentam os casos de teste realizados.

## **8.1. Geração dos parâmetros de entrada**

Para comprovar empiricamente o funcionamento da nova técnica desenvolvida para composição de imagens, são definidos alguns casos de teste que estão descritos a seguir e exemplificados através das imagens produzidas durante a execução da aplicação.

Esses casos de teste são todos gerados utilizando-se, como parâmetros de entrada, imagens em formato HDR iluminadas pelo pacote de iluminação *Radiance*.

Para tanto, antes de efetivamente executar a aplicação desenvolvida, é necessário criar os arquivos de descrição da cena e os arquivos de configuração do mapeamento, ambos necessários à execução do *Radiance*. As imagens geradas pelo *Radiance* são os parâmetros de entrada utilizados pela aplicação.

Para o processamento de cada cena, a aplicação utiliza seis imagens complementares (LSobj, LSnoobj, LSb, objmatte, noLS e LSprobe) até chegar no resultado da cena final composta pelos objetos sintéticos. Dessa forma, é necessário gerar seis arquivos de configuração de cena, sendo um por imagem, para cada composição realizada. Cada um desses arquivos é processado individualmente pelo *Radiance*.

Após a geração das seis imagens complementares pelo software *Radiance*, é possível utilizá-las como parâmetros de entrada da ferramenta desenvolvida. Estas imagens, juntamente com as respectivas imagens finais geradas para cada cena, estão apresentadas nas descrições dos casos de testes.

### **8.2. Caso de teste 1: a galeria Uffizi**

Este primeiro caso de teste apresenta uma composição realizada sobre uma imagem capturada na galeria de arte Uffizi, em Florença. Esta imagem foi obtida em Debevec (2004).

A cena escolhida corresponde ao pátio interno da galeria. Sobre este pátio é disponibilizado o objeto sintético, uma esfera metálica, capaz de refletir o ambiente a sua volta de um modo bastante realista.

Os parâmetros de entrada utilizados pela aplicação neste caso de teste são as seguintes imagens HDR, com resolução 1000 x 1000:

1. Imagem Lsobj (figura 52):

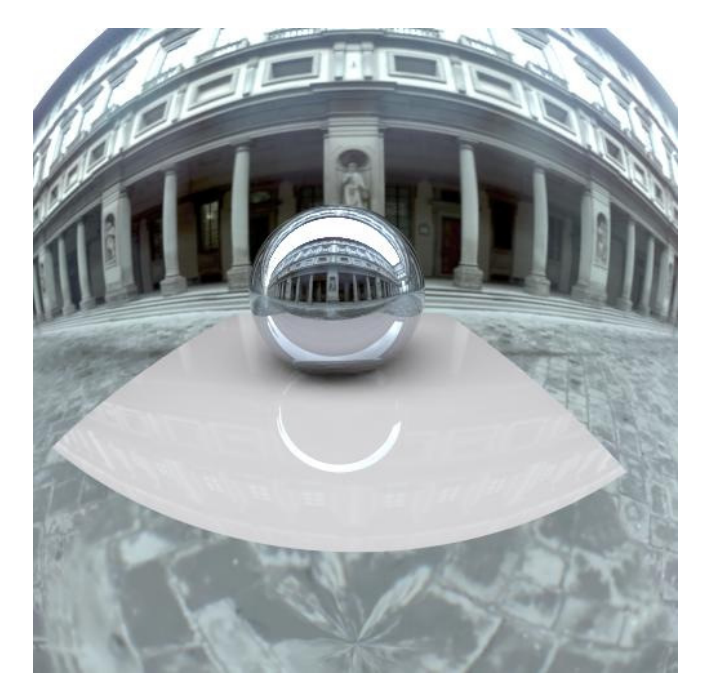

Figura 52 - Cena local com objetos sintéticos disposta sobre a cena real (LSobj).

2. Imagem ObjMatte (figura 53):

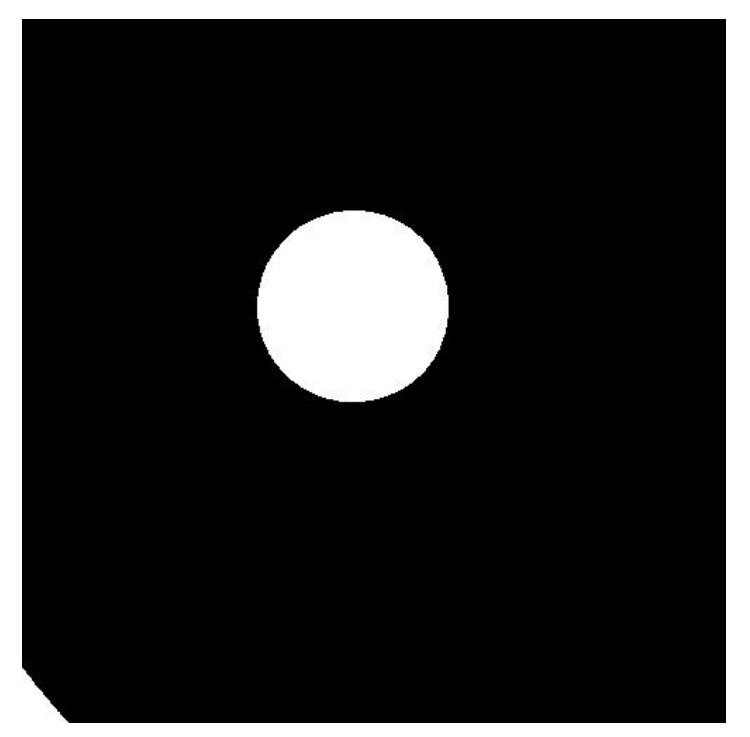

Figura 53 - Silhueta dos objetos sintéticos (ObjMatte).

3. Imagem LSb (figura 54):

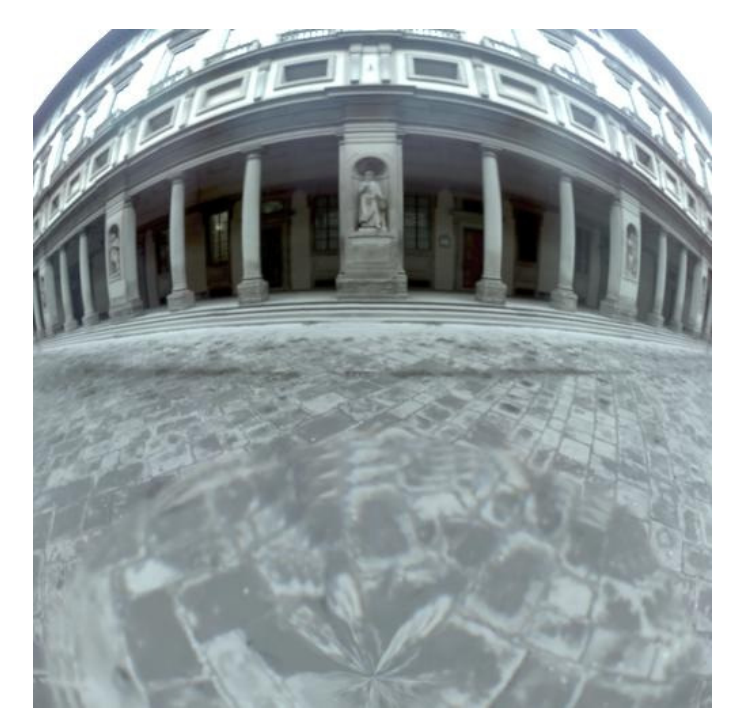

Figura 54 - Cena real (LSb).

4. Imagem noLS (figura 55):

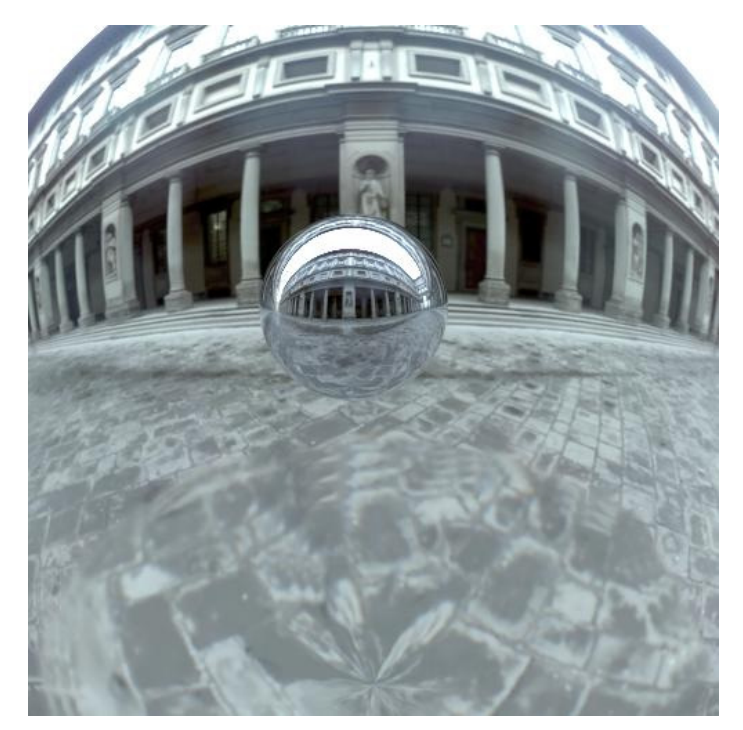

Figura 55 - Objetos sintéticos dispostos sobre a cena real (noLS). Esta é a imagem adicional utilizada pela melhoria sugerida.

5. Imagem Lsprobe (figura 56):

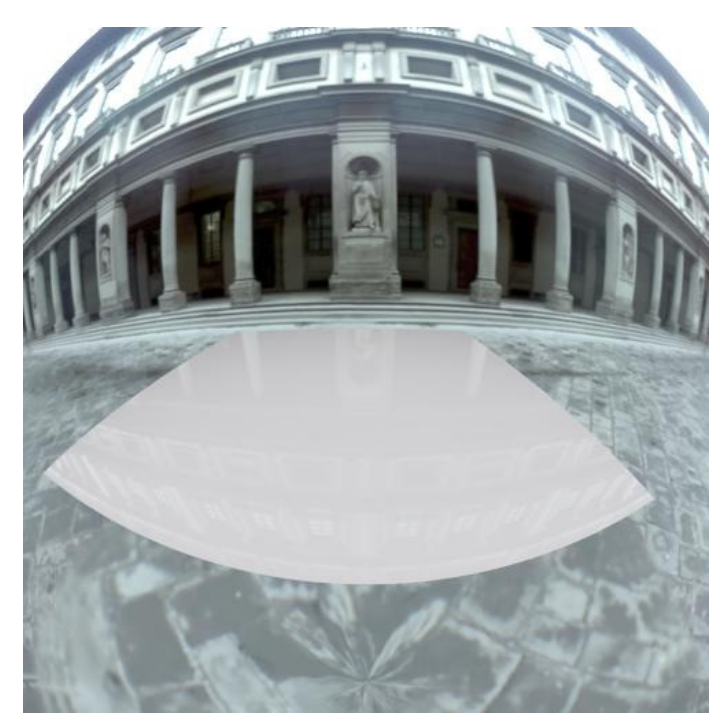

Figura 56 - Cena local iluminada pela cena real (Lsprobe).

6. Imagem LSnoobj (figura 57):

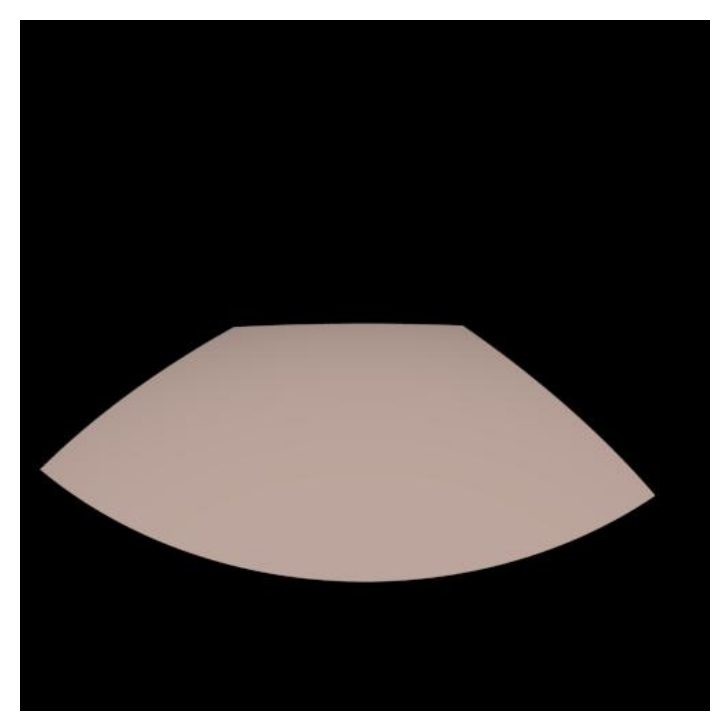

Figura 57 – Cena local iluminada por fonte de luz arbitrária (LSnoobj).

Após o processamento das imagens anteriores, a aplicação é capaz de gerar a imagem em formato HDR apresentada na figura 58.

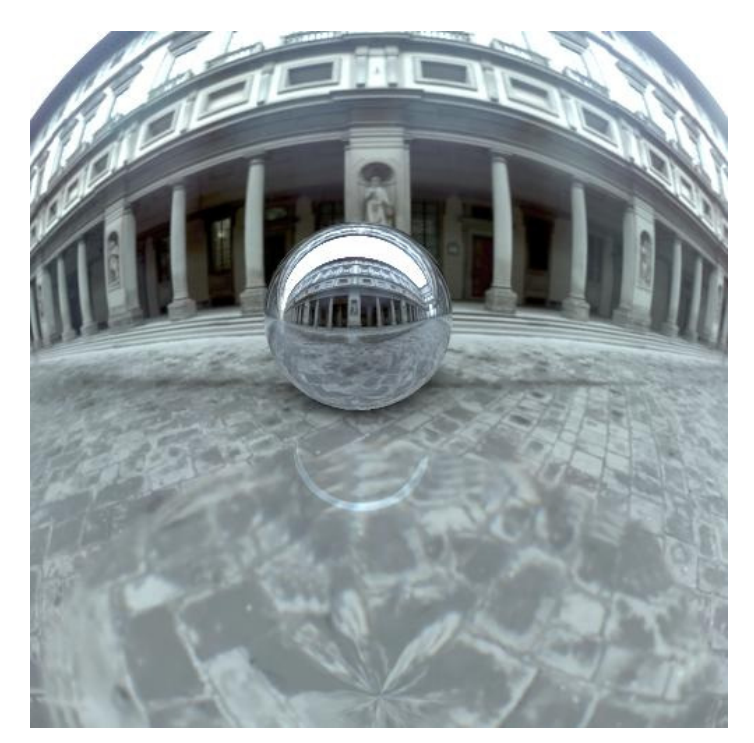

Figura 58 – Imagem HDR da cena final produzida.

O intervalo de tempo para o processamento das imagens de entrada é de aproximadamente 1,95 segundos até gerar a imagem final.

Aplicando-se um *zoom* na imagem (figura 59), é possível observar os detalhes da cena real refletidos sobre a esfera metálica sintética. Além disso, a sombra projetada pela esfera sobre o pátio da galeria aparece bastante perceptível.

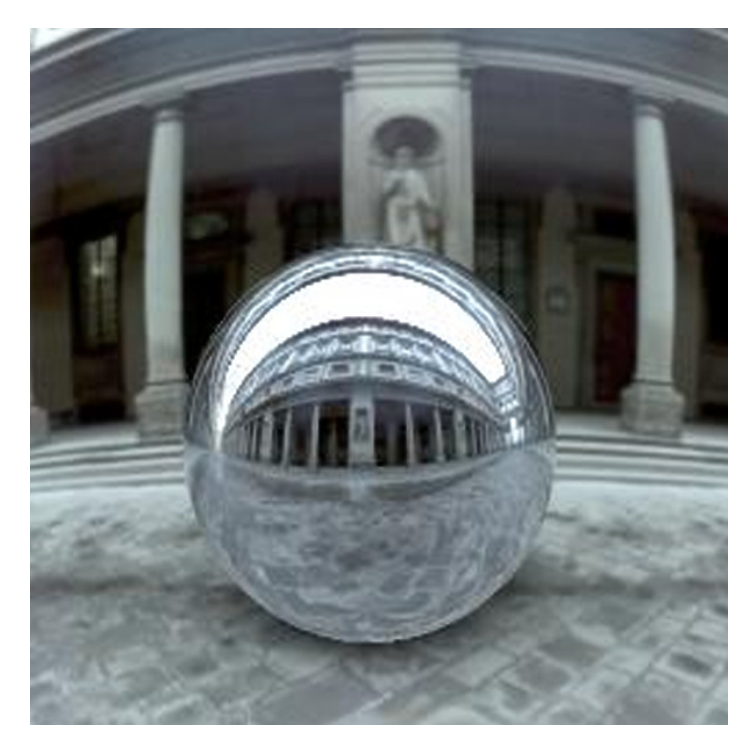

Figura 59 – Detalhes da cena real refletidos nos objetos sintéticos.

Além de gerar a imagem da cena final composta, a aplicação ainda permite que seja realizada, através de sua interface, uma comparação entre a cena final gerada (tela à direita) e as seguintes cenas (tela à esquerda): cena local com objetos sintéticos (figura 60), cena local sem objetos (figura 61) e cena local final (figura 62).

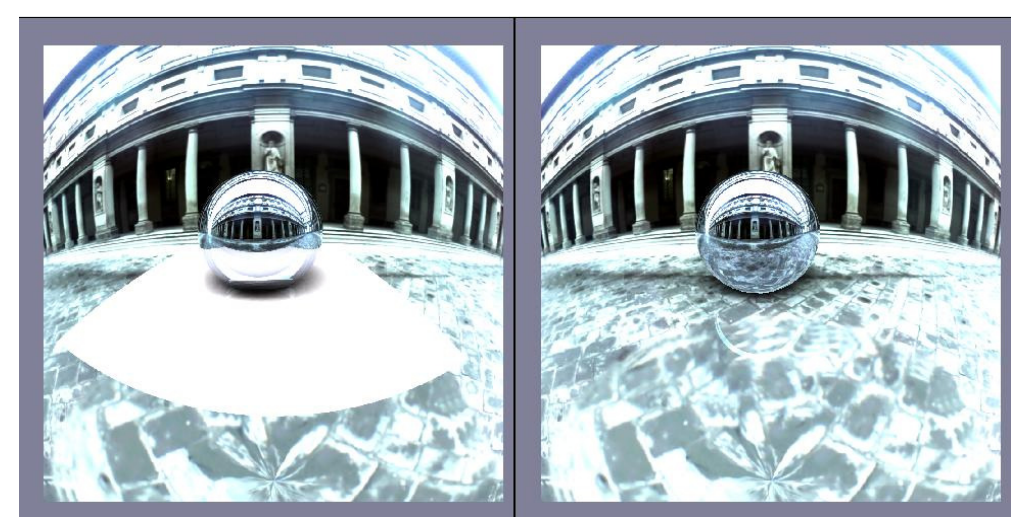

Figura 60 – Cena local com objeto sintético X Cena final.

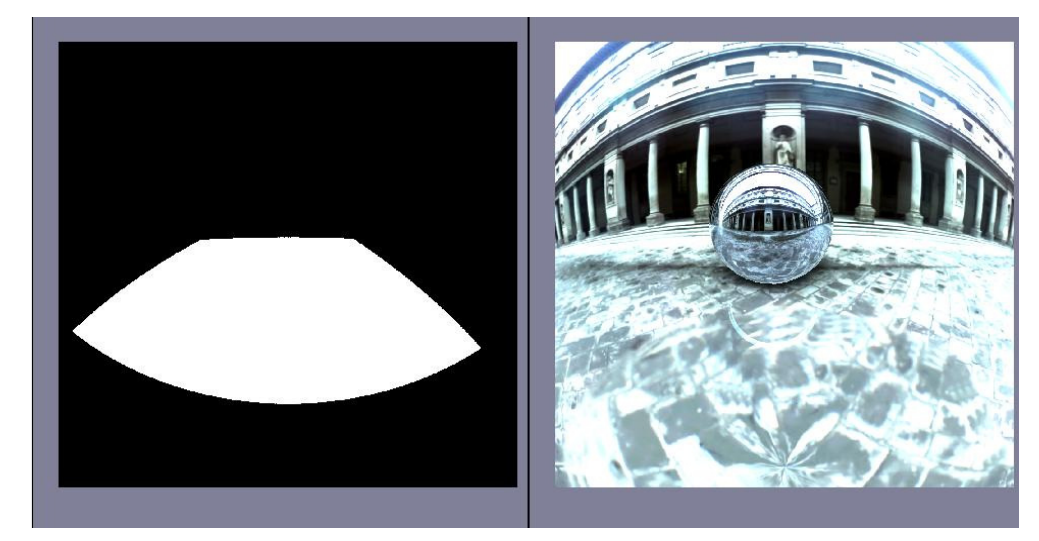

Figura 61 – Cena local X Cena final.

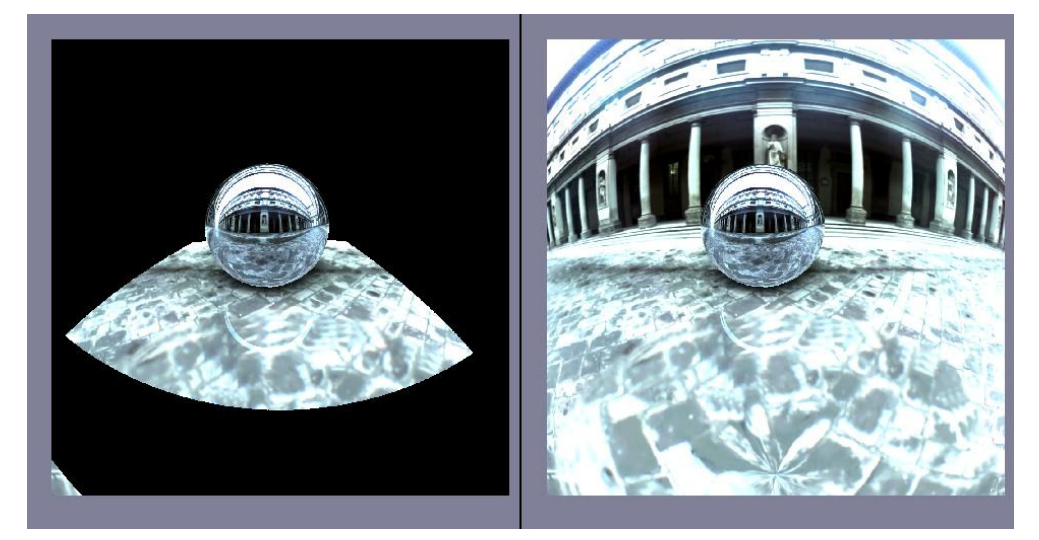

Figura 62 – Cena local final X Cena final.

Complementando a análise deste caso de teste, a figura 63 apresenta uma comparação entre as composições realizadas através da técnica original de Renderização Diferencial e através da técnica melhorada.

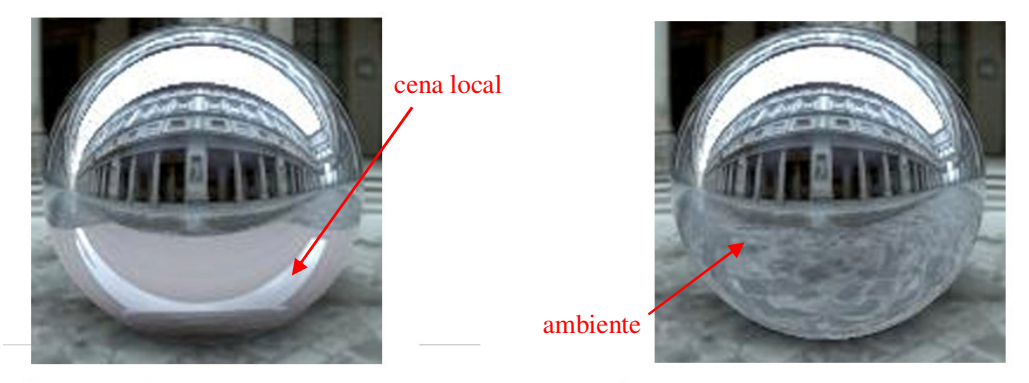

# Com técnica original

Com melhoria proposta

Figura 63 – Comparação entre a técnica original de Renderização Diferencial e a técnica com a melhoria proposta.

Comparando-se as imagens apresentadas na figura 63, nota-se que a imagem da esquerda, gerada pela técnica original, apresenta o objeto sintético refletindo a cena local em sua superfície. Por outro lado, a imagem da direita apresenta o objeto sintético refletindo corretamente o ambiente a sua volta, o que corrobora a eficiência da técnica sugerida neste trabalho e a sua importância para o realismo da cena final produzida.

### **8.3. Caso de teste 2: a catedral**

Este caso de teste apresenta a composição em uma imagem capturada no interior da catedral *Grace Cathedral* em São Francisco. Esta imagem foi extraída de Debevec (2004), o qual fotografou uma esfera espelhada disposta no interior da catedral para obter as informações sobre a iluminação do ambiente.

A cena escolhida corresponde a uma mesa disposta em um dos corredores da catedral; sobre esta mesa estão dispostos os objetos sintéticos.

Os parâmetros de entrada utilizados pela aplicação neste caso de teste são as seguintes imagens HDR, com resolução 1000 x 1000:

1. Imagem Lsobj (figura 64):

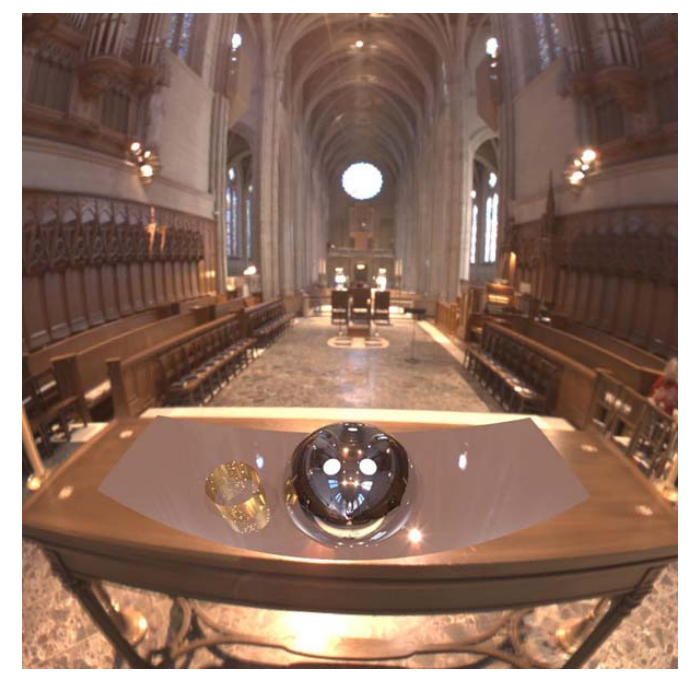

Figura 64 – Cena local com objetos sintéticos disposta sobre a cena real (LSobj).

2. Imagem ObjMatte (figura 65):

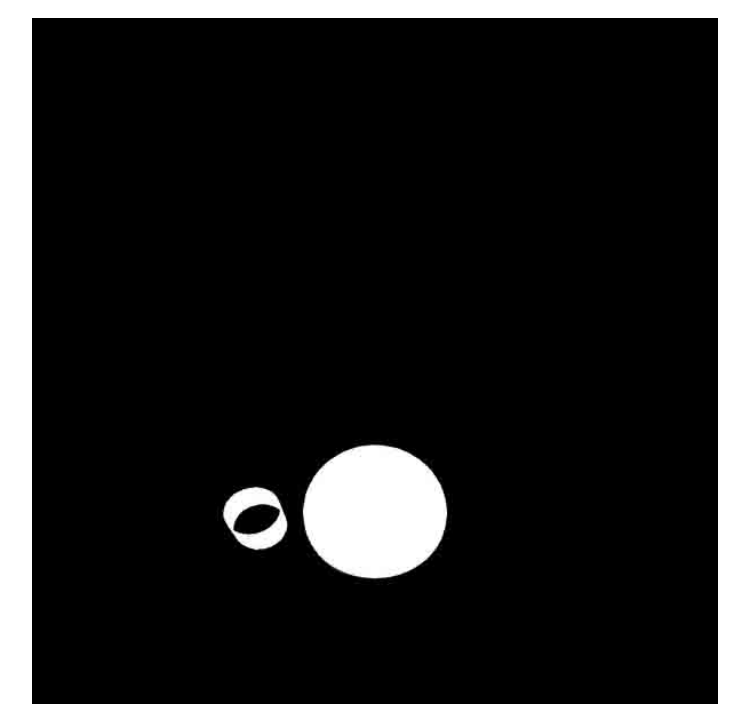

Figura 65 - Silhueta dos objetos sintéticos (ObjMatte).

3. Imagem LSb (figura 66):

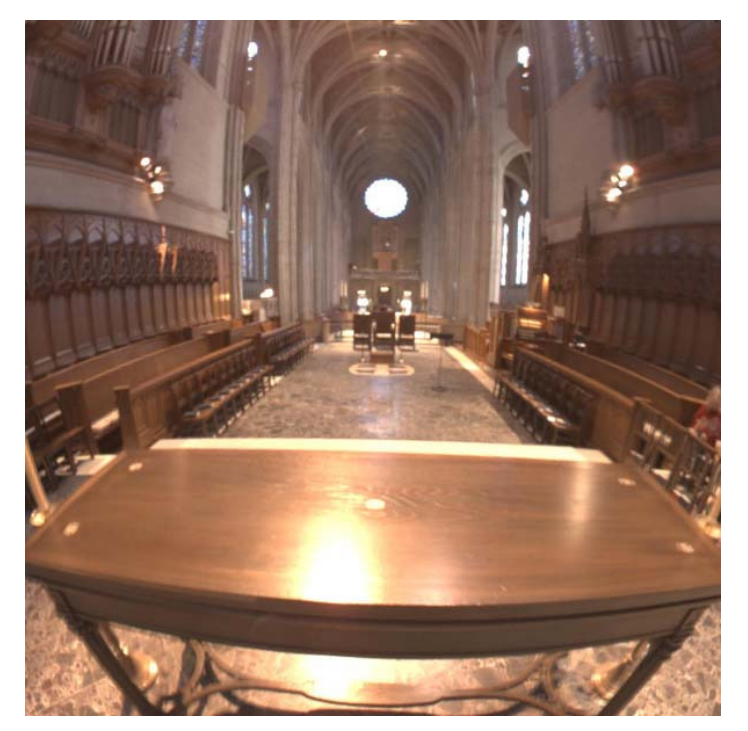

Figura 66 - Cena real (LSb).

4. Imagem noLS (figura 67):

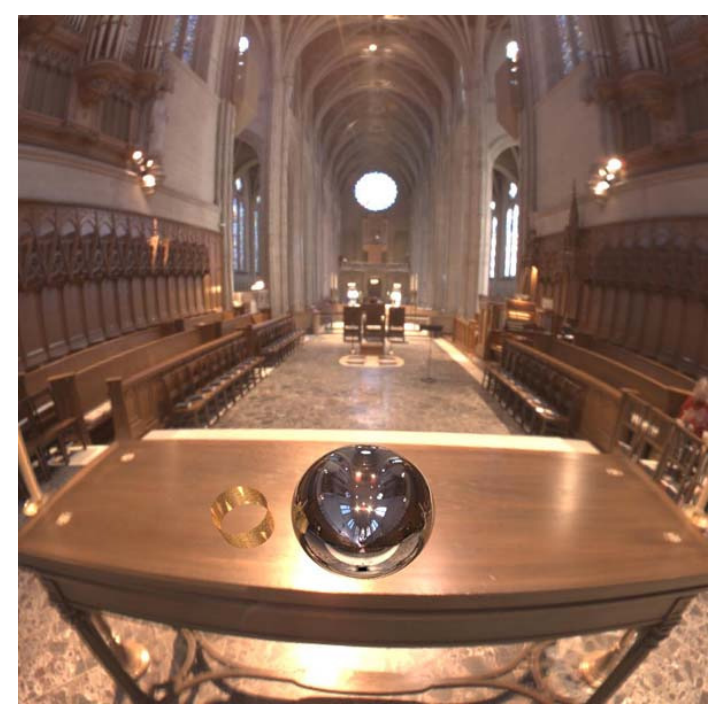

Figura 67 - Objetos sintéticos dispostos sobre a cena real (noLS). Esta é a imagem adicional utilizada pela melhoria sugerida.

5. Imagem Lsprobe (figura 68):

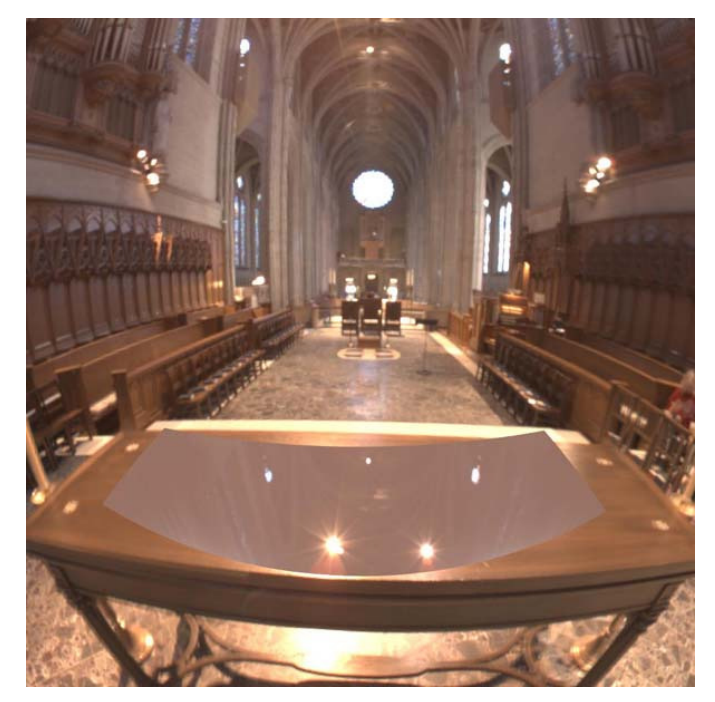

Figura 68 - Cena local iluminada pela cena real (Lsprobe).

6. Imagem LSnoobj (figura 69):

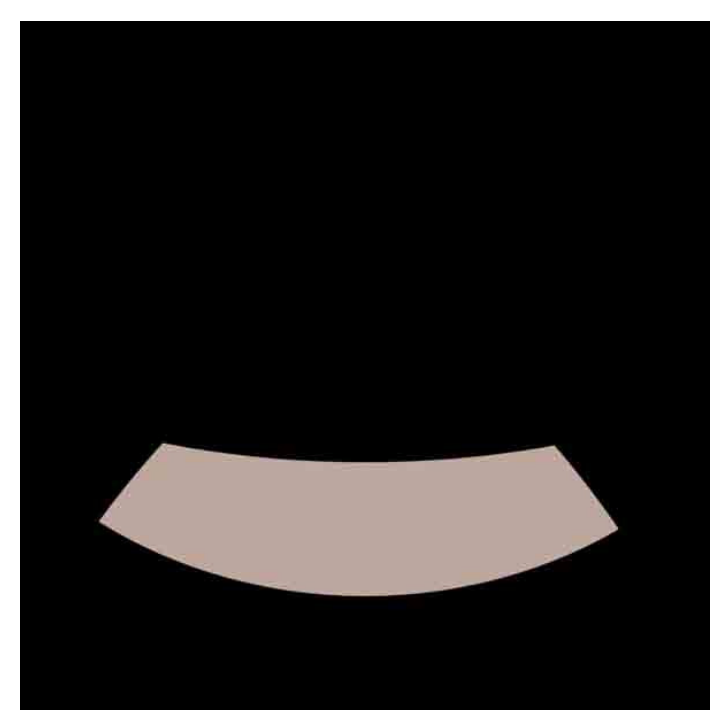

Figura 69 - Cena local iluminada por fonte de luz arbitrária (LSnoobj).

Após o processamento das imagens anteriores, a aplicação é capaz de gerar a imagem em formato HDR apresentada na figura 70. O intervalo de tempo para o processamento deste conjunto de imagens é de aproximadamente 1,74 segundos.

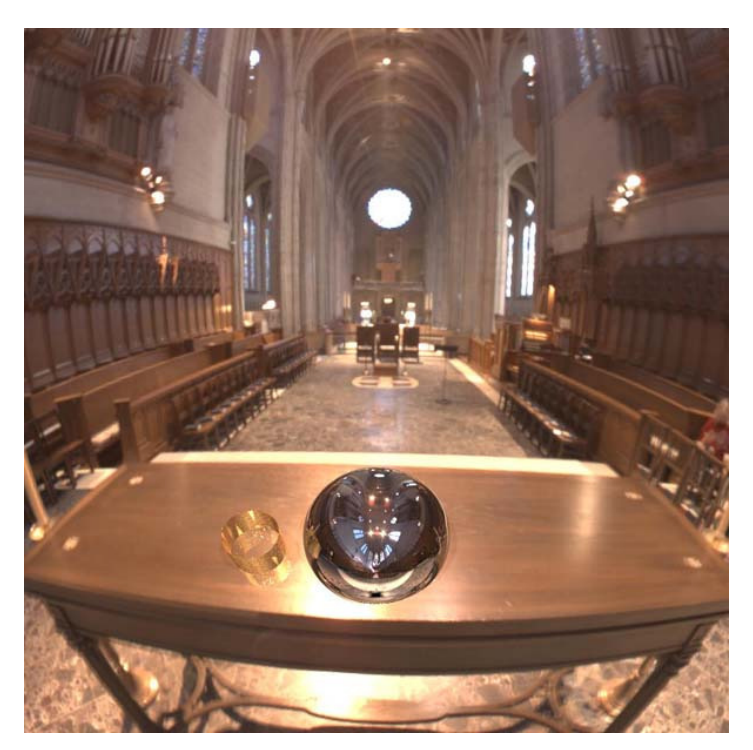

Figura 70 – Imagem HDR da cena final produzida.

Aplicando-se um *zoom* na imagem (figura 71), de forma a enquadrar os objetos sintéticos, é possível observar os detalhes da cena real refletidos nestes objetos.

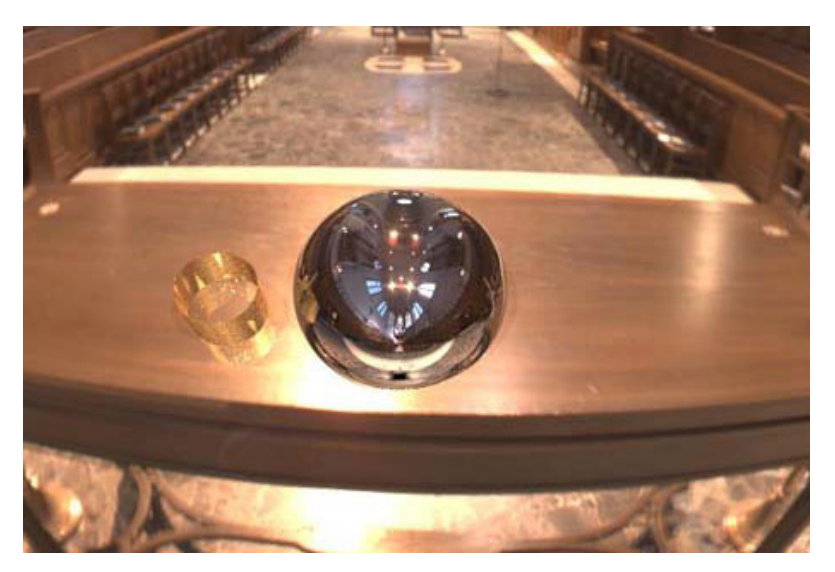

Figura 71 – Detalhes da cena real refletidos nos objetos sintéticos.

Através da interface da aplicação, é possível realizar a comparação entre a cena final gerada e as seguintes imagens: cena local com objetos sintéticos (figura 72), cena local sem objetos (figura 73) e cena local final (figura 74).

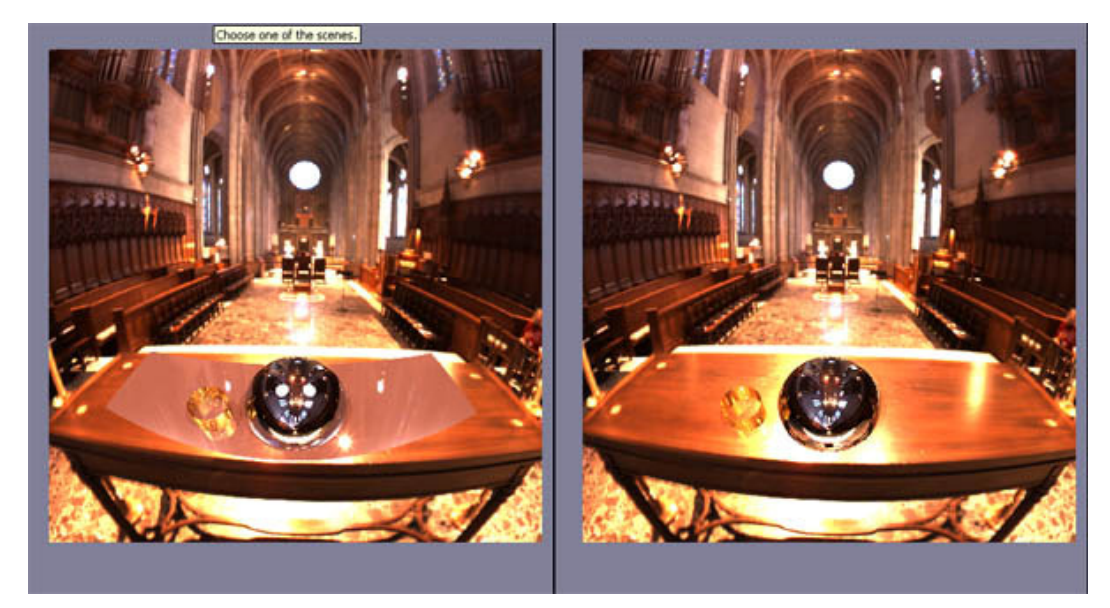

Figura 72 – Cena local com os objetos sintéticos X Cena final.

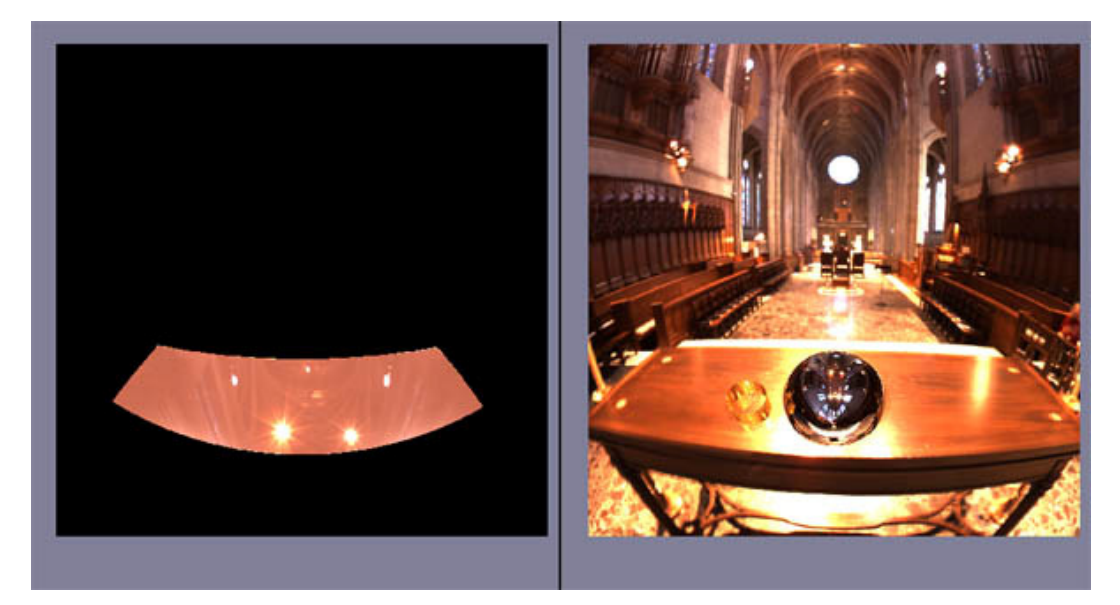

Figura 73 – Cena local X Cena final.

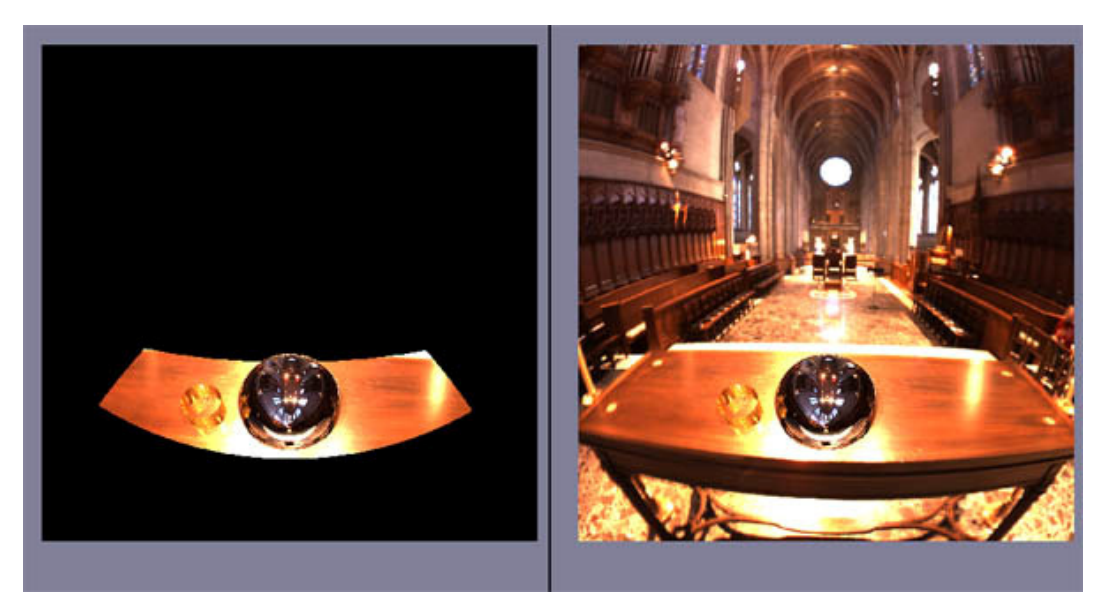

Figura 74 – Cena local final X Cena final.

Assim como no caso de teste anterior, a figura 75 apresenta uma comparação entre as composições obtidas aplicando-se a técnica original e a técnica com a melhoria proposta.

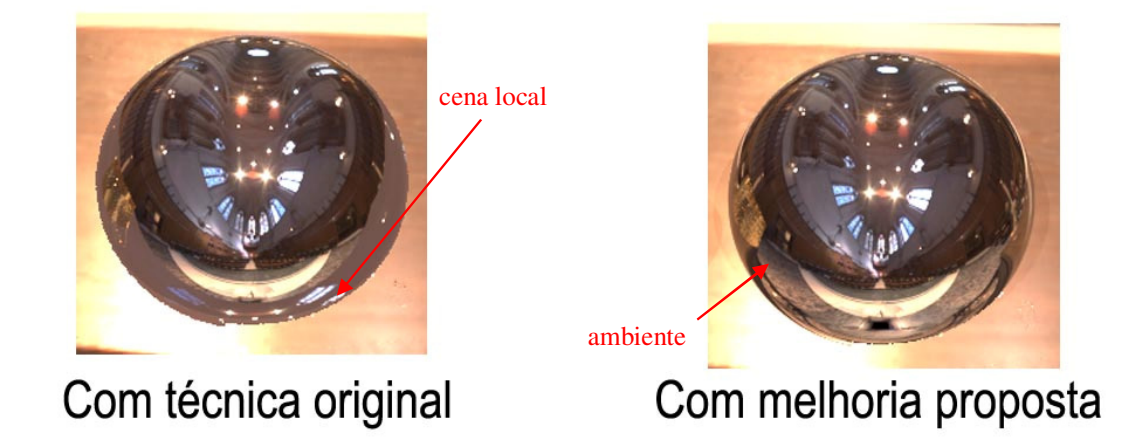

Figura 75 - Comparação entre a técnica original de Renderização Diferencial e a técnica com a melhoria proposta.

# **8.4. Caso de teste 3: a cozinha**

Este caso de teste apresenta uma imagem capturada no interior de uma cozinha. Esta imagem foi extraída de Debevec (2004), o qual fotografou uma esfera espelhada sobre uma mesa para obter o espaço dinâmico de iluminação presente no ambiente da cozinha.

A cena escolhida corresponde a uma mesa sobre a qual os objetos estão dispostos. Neste ambiente os objetos sintéticos adicionados à cena sofrem as influências tanto da luz natural, quanto da luz elétrica, disponíveis na cozinha.

Para este caso de teste são utilizadas as seguintes imagens HDR, com resolução 1000 x 1000, como parâmetros de entrada:

1. Imagem LSobj (figura 76):

Figura 76 - Cena local com objetos sintéticos disposta sobre a cena real (LSobj).

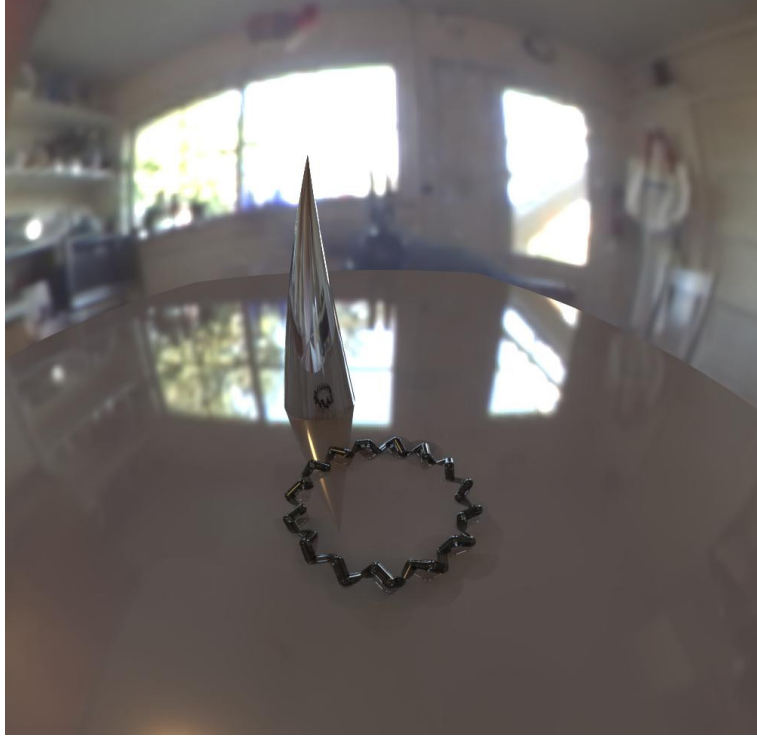

2. Imagem ObjMatte (figura 77):

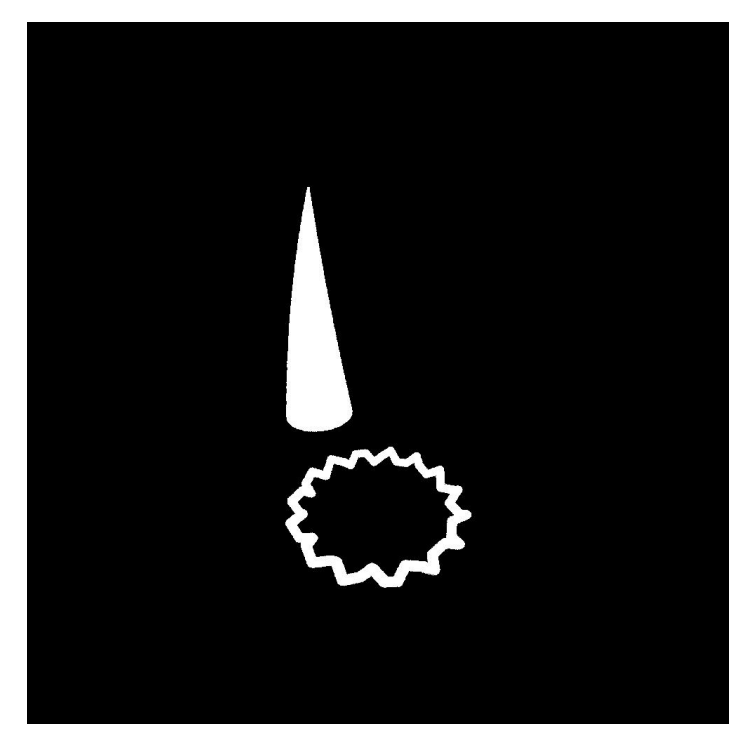

Figura 77 - Silhueta dos objetos sintéticos (objmatte).

- 
- 3. Imagem LSb (figura 78):

Figura 78 - Cena real (LSb).

4. Imagem noLS (figura 79):

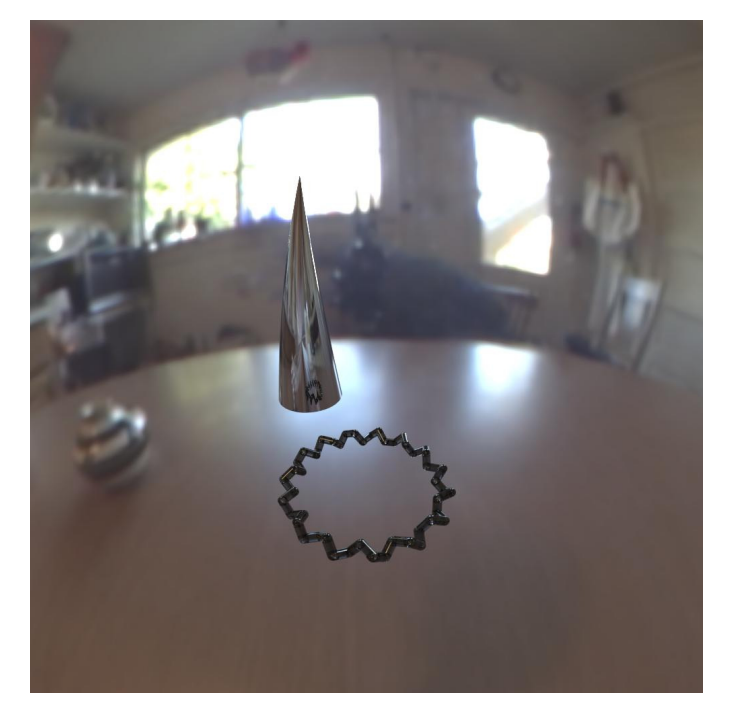

Figura 79 - Objetos sintéticos dispostos sobre a cena real (noLS). Esta é a imagem adicional utilizada pela melhoria sugerida.

5. Imagem LSprobe (figura 80):

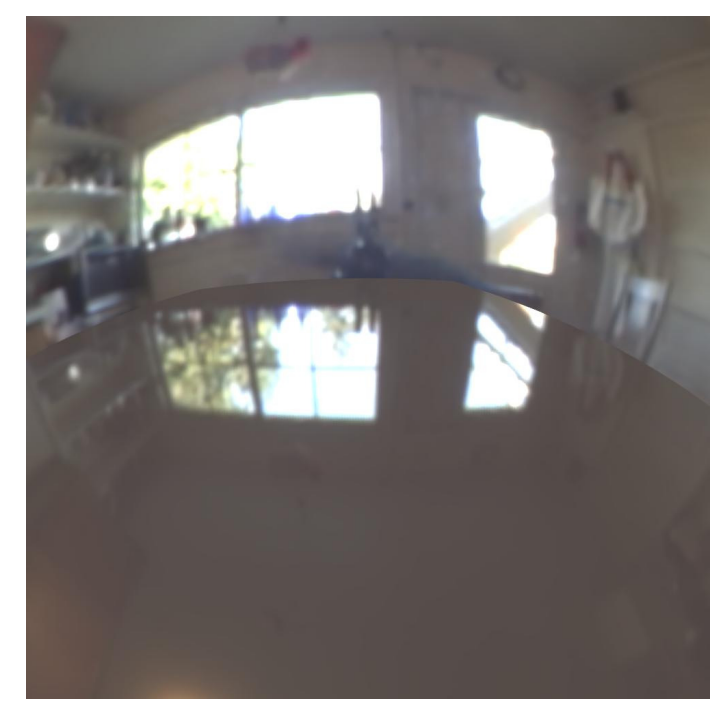

Figura 80 - Cena local iluminada pela cena real (Lsprobe).

6. Imagem LSnoobj (figura 81):

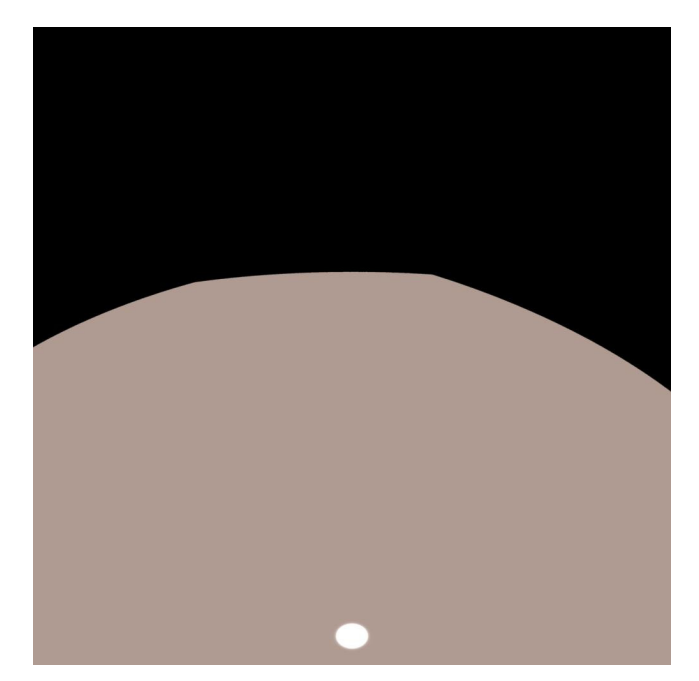

Figura 81 - Cena local iluminada por fonte de luz arbitrária (LSnoobj).

Após o processamento das imagens anteriormente apresentadas, a aplicação é capaz de gerar a imagem em HDR da figura 82. O intervalo de tempo para o processamento deste conjunto de imagens é de aproximadamente 1,86 segundos.

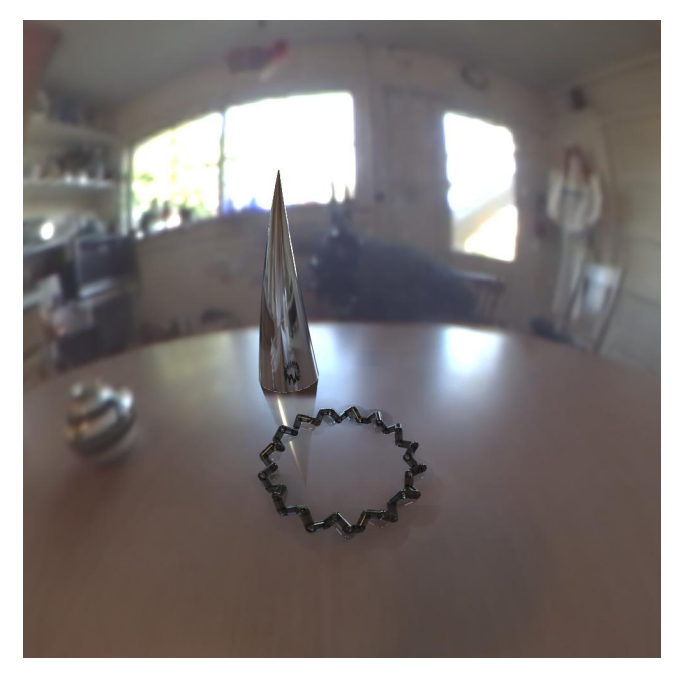

Figura 82 – Imagem HDR da cena final.

Casos de teste

A figura 83 apresenta em maiores detalhes os reflexos produzidos nas superfícies dos objetos sintéticos, assim como, as sombras produzidas por estes objetos sobre a cena real.

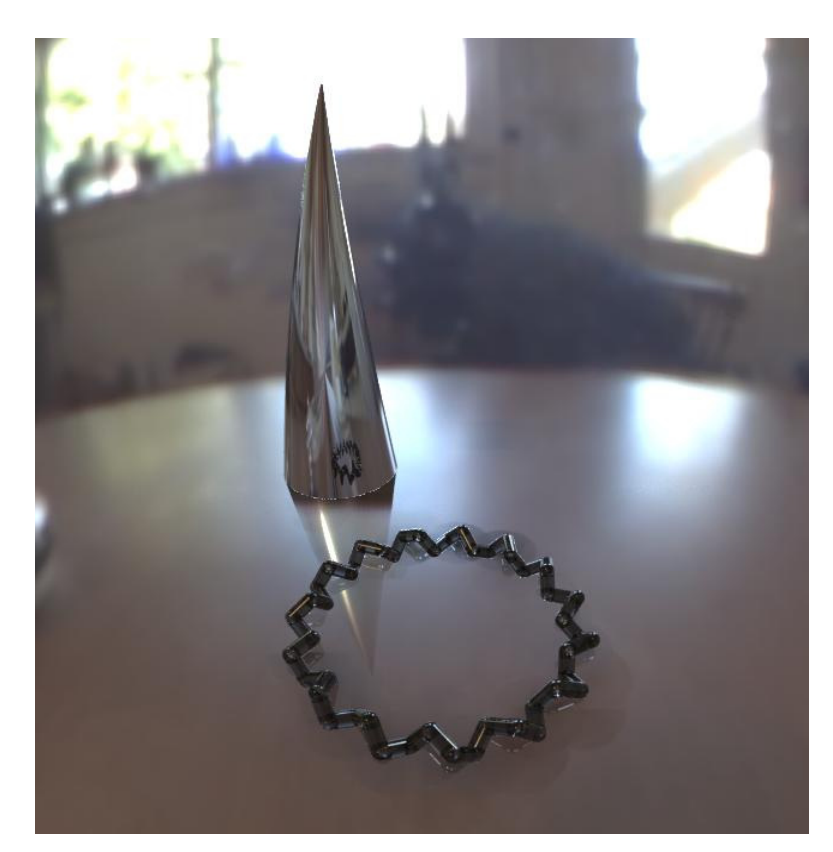

Figura 83 – Detalhe dos reflexos produzidos nas superfícies dos objetos sintéticos, assim como as sombras produzidas por estes objetos.

Assim como no caso de teste anterior, através da interface da aplicação, é possível comparar a imagem final gerada com as seguintes imagens intermediárias: cena local com objetos sintéticos (figura 84), cena local sem objetos (figura 85) e cena local final (figura 86).

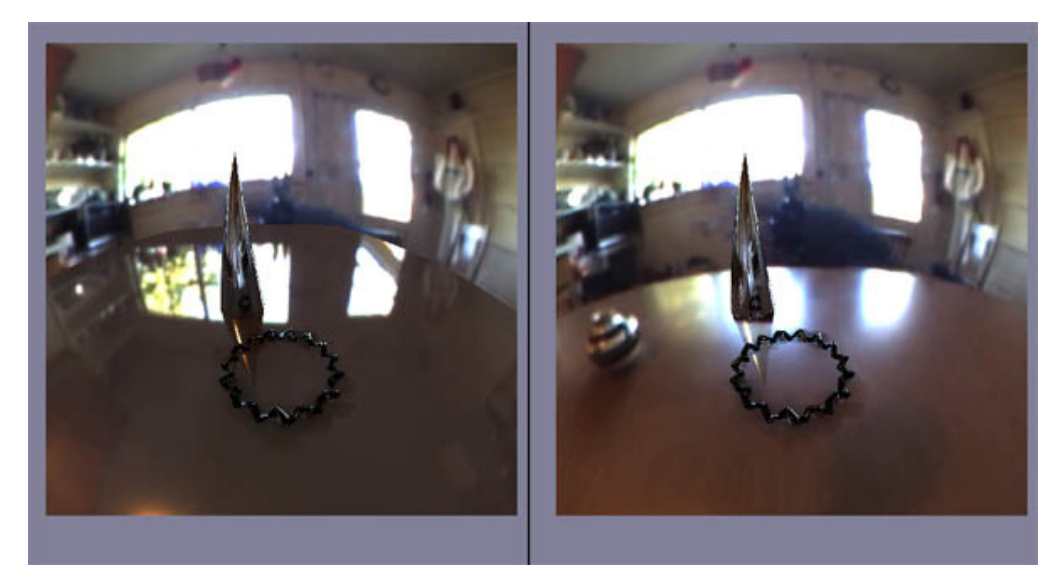

Figura 84 – Cena local com objetos sintéticos X Cena final.

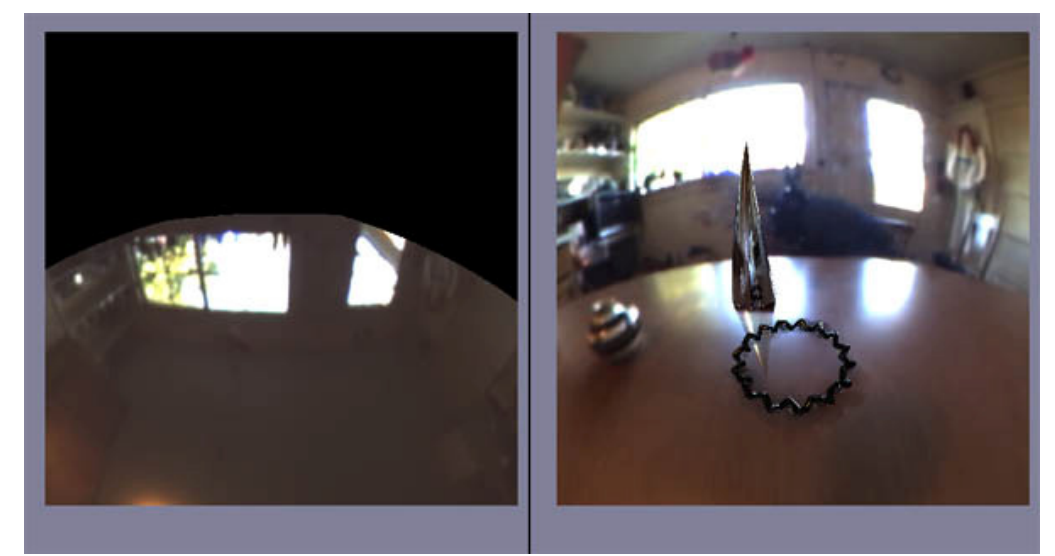

Figura 85 – Cena local sem objetos X Cena final.

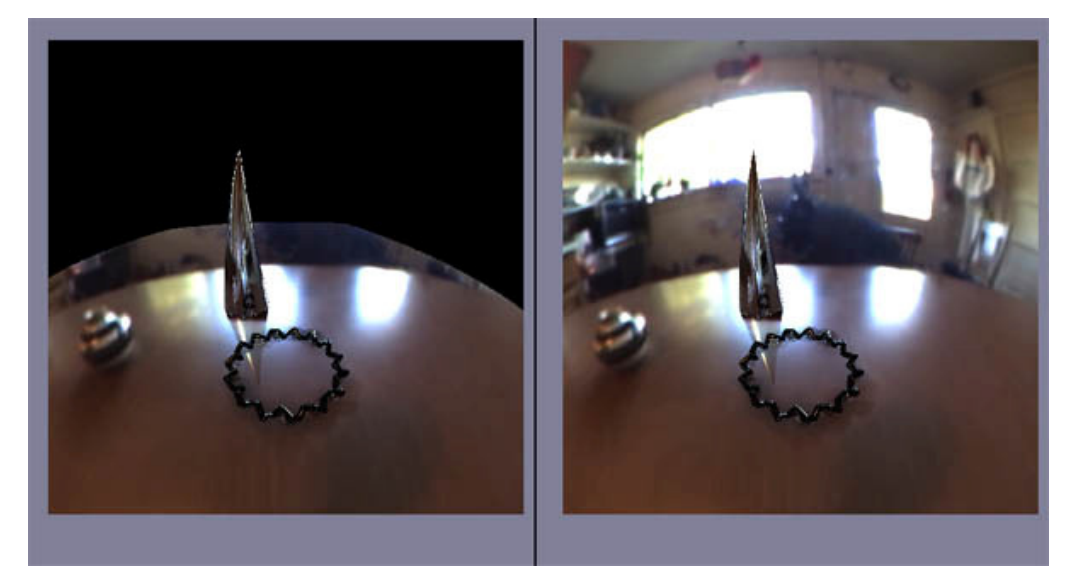

Figura 86 – Cena local final com objetos X Cena final.

Comparando-se as duas técnicas, a original e a proposta neste trabalho, mais uma vez é possível perceber a diferença entre os resultados finais produzidos por cada uma, conforme apresenta a figura 87.

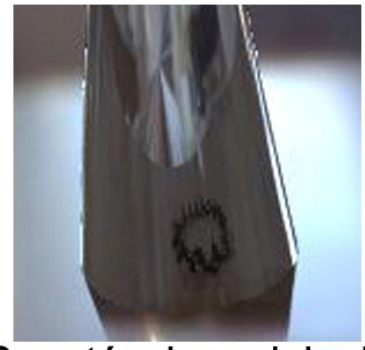

Com técnica original

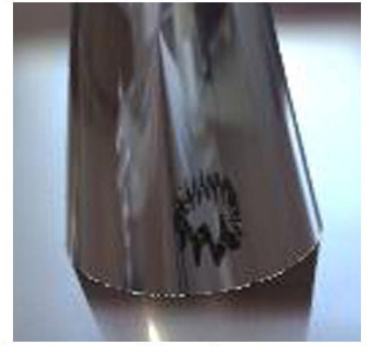

Com melhoria proposta

Figura 87 - Comparação entre a técnica original de Renderização Diferencial e a técnica com a melhoria proposta.

## **8.5. Caso de teste 4: a garrafa de refrigerante**

Para este caso de teste é utilizada uma imagem de uma garrafa de refrigerante. Esta imagem, utilizada como o *background* da cena, foi obtida em O'Malley (2007).

A composição a ser realizada corresponde em adicionar uma chaleira virtual ao lado da garrafa, de modo que os dois objetos interajam entre si como se pertencessem à mesma cena.

Os parâmetros de entrada utilizados são as seguintes imagens em HDR, com resolução 1000 x 1000:

1. Imagem LSobj (figura 88):

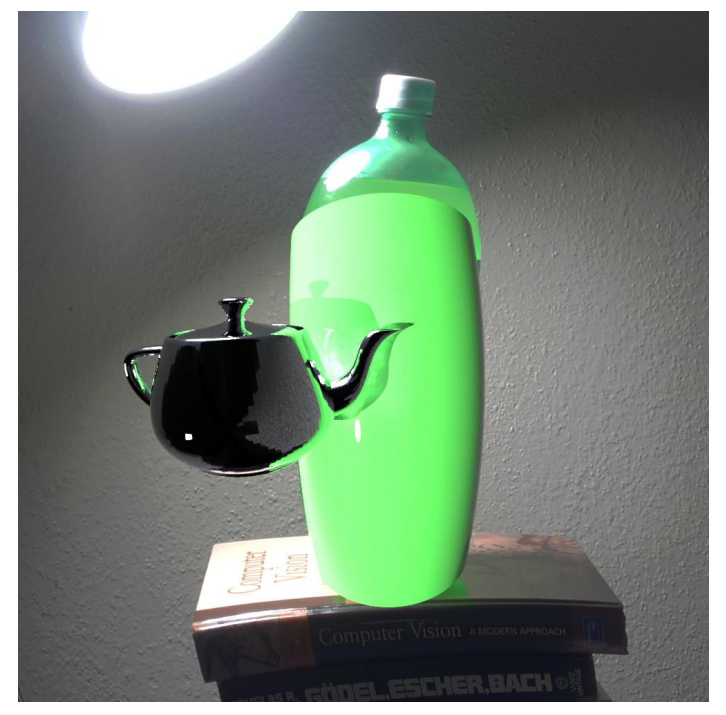

Figura 88 - Cena local com objetos sintéticos disposta sobre a cena real (LSobj).

2. Imagem ObjMatte (figura 89):

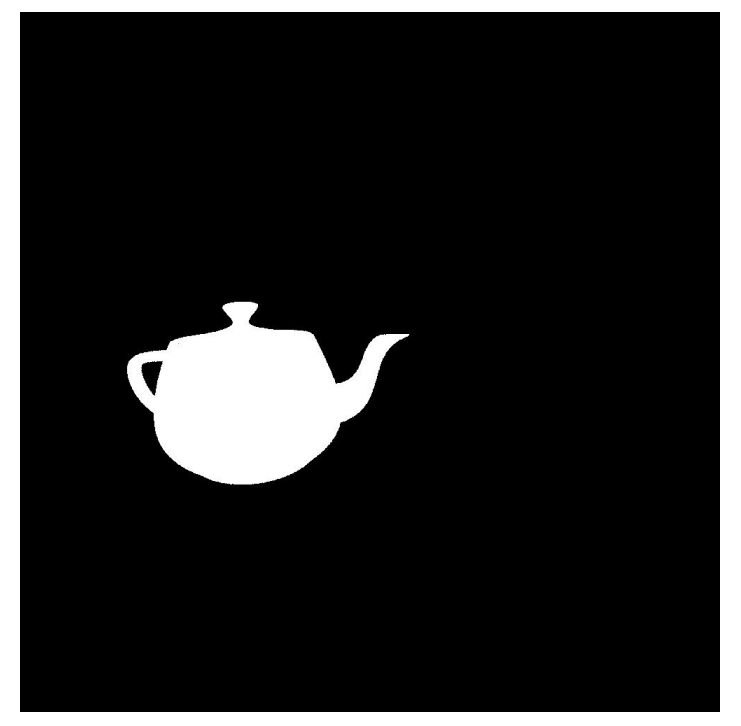

Figura 89 - Silhueta do objeto sintético (objmatte).

3. Imagem LSb (figura 90):

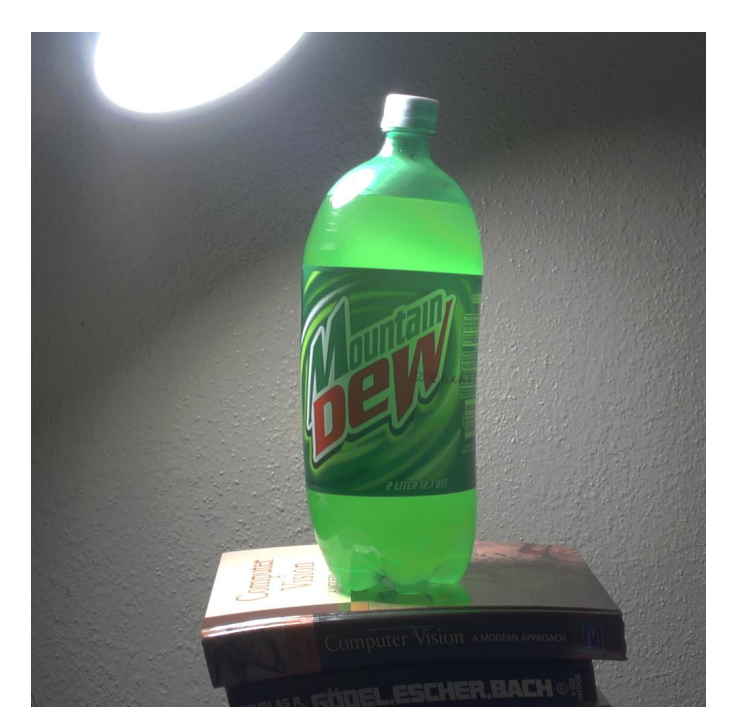

Figura 90 - Cena real (LSb).

4. Imagem noLS (figura 91):

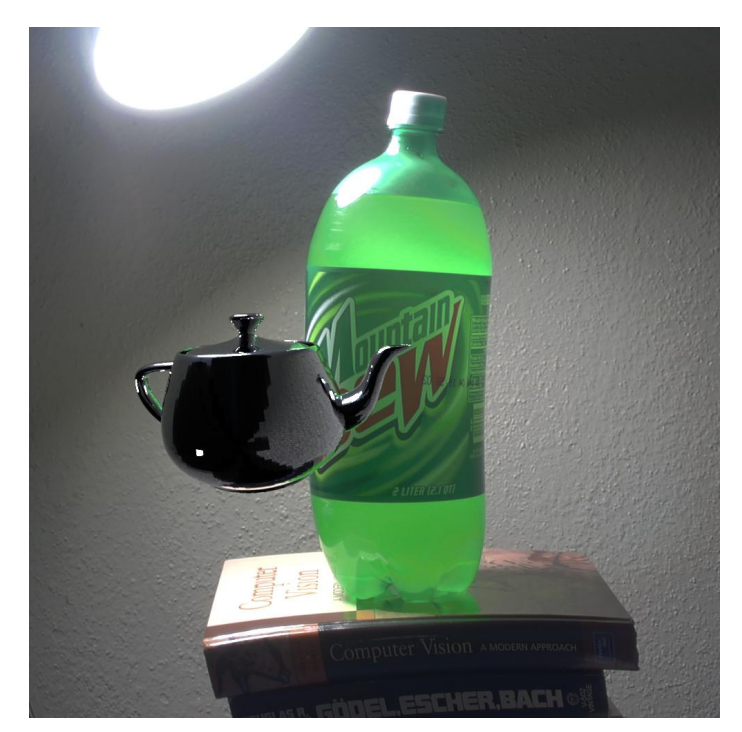

Figura 91 - Objetos sintéticos dispostos sobre a cena real (noLS). Esta é a imagem adicional utilizada pela melhoria sugerida.

5. Imagem LSprobe (figura 92):

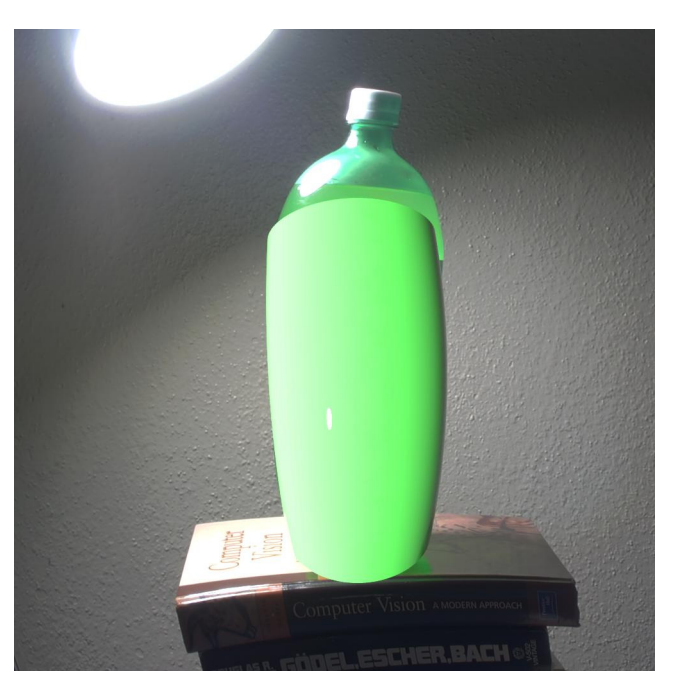

Figura 92 - Cena local iluminada pela cena real (Lsprobe).

- 
- 6. Imagem LSnoobj (figura 93):

Figura 93 - Cena local iluminada por fonte de luz arbitrária (LSnoobj).

105

#### Casos de teste

Após o processamento das imagens anteriores, a aplicação é capaz de gerar a imagem final da cena composta pela chaleira e a garrafa de refrigerante, conforme se vê na figura 94. O intervalo de tempo para o processamento do conjunto de imagens deste caso de teste é de aproximadamente 1,78 segundos.

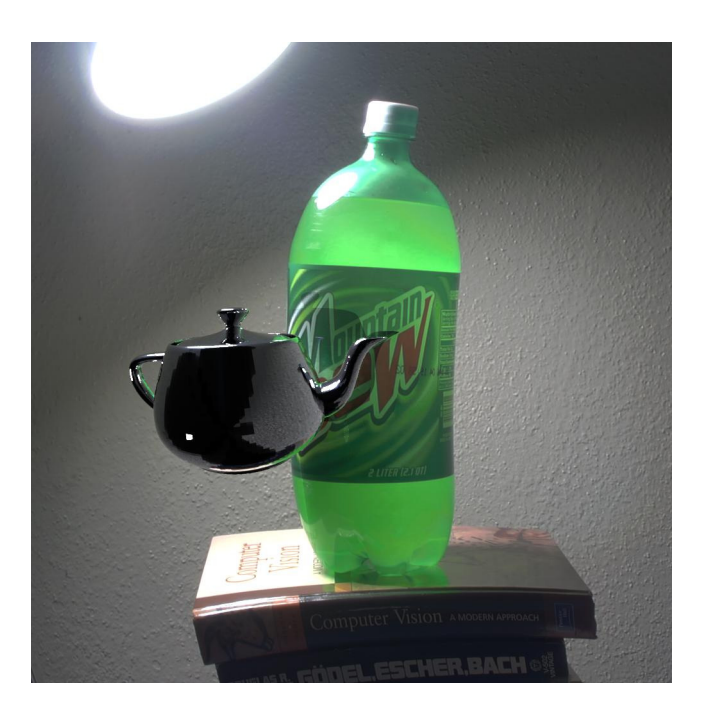

Figura 94 – Imagem HDR da cena final.

Os detalhes da interação entre o objeto sintético (chaleira) e a cena real (garrafa, mesa e os demais objetos) podem ser observados na ampliação da cena final apresentada na figura 95.

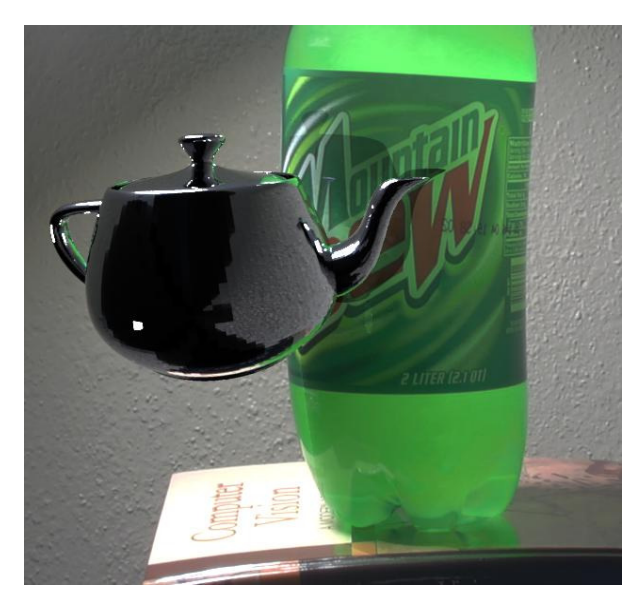

Figura 95 – Detalhe da interação entre o objeto sintético e a cena real.

#### Casos de teste

A seguir, são apresentadas as comparações entre a imagem final produzida e as imagens intermediárias utilizadas nos cálculos: cena local com objetos sintéticos (figura 96), cena local sem objetos (figura 97) e cena local final (figura 98).

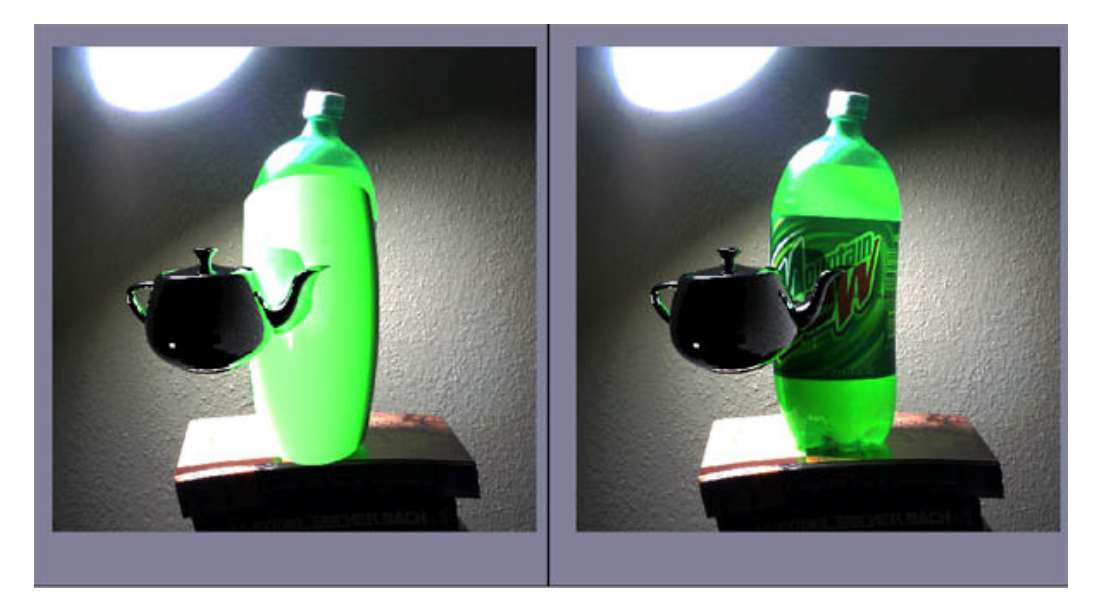

Figura 96 – Cena local com objeto sintéticos X cena final.

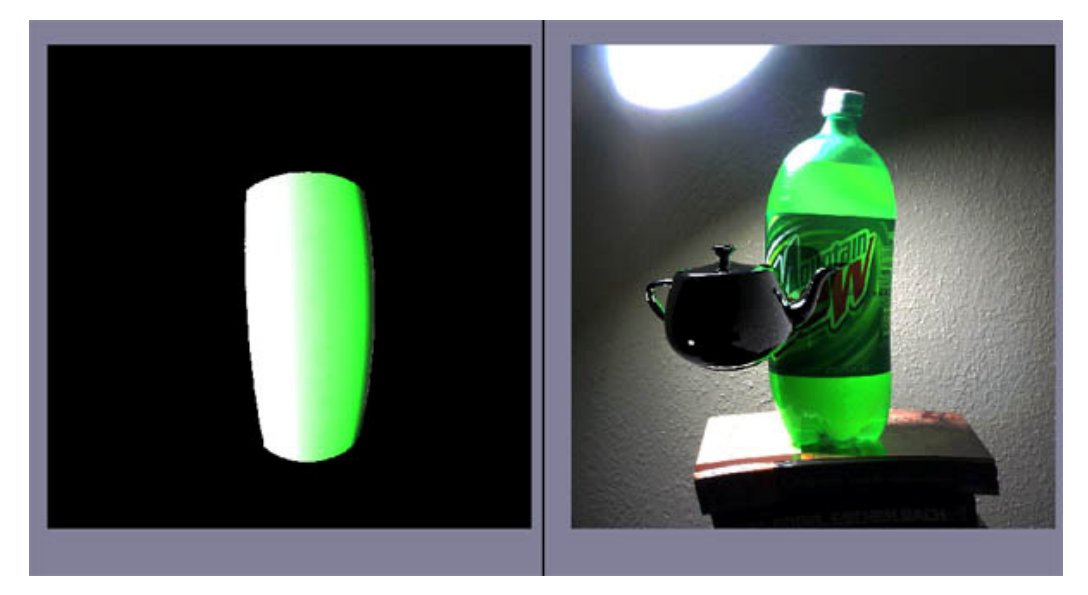

Figura 97 – Cena local sem objeto sintético X Cena final.

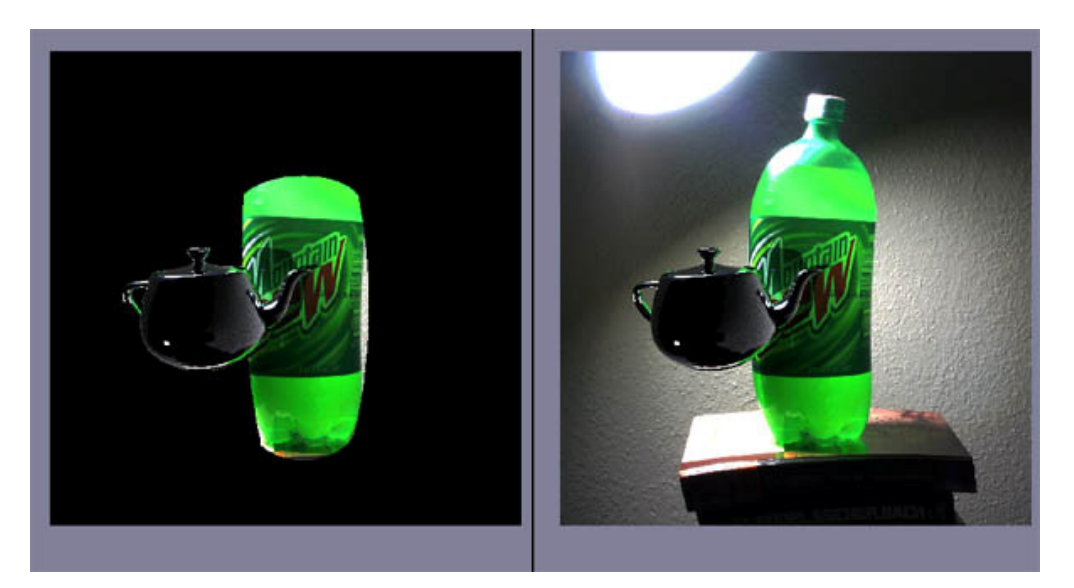

Figura 98 – Cena local final com objeto sintético X Cena final.

Um detalhe bastante importante pode ser observado na imagem anterior com relação à cena local. Não necessariamente esta cena local deve ser uma representação geométrica idêntica ao objeto real, neste caso a garrafa. Para a técnica de Composição por Renderização Diferencial, o importante é que a cena local seja uma representação geométrica de parte do objeto real; no caso, deve representar a parte do objeto real que sofre influência devido à presença do objeto sintético.

Além disso, outro fator importante para os cálculos da técnica é a propriedade do material desta cena local, a qual deve ser estimada de modo a se aproximar à propriedade do material do objeto real.

Para finalizar este caso de teste, assim como nos casos anteriores, é realizada uma comparação entre as composições obtidas aplicando-se a técnica original de Renderização Diferencial e a técnica com a melhoria sugerida, conforme apresenta a figura 99.

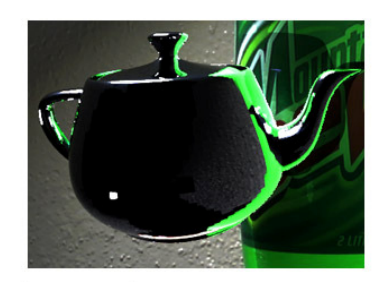

# Com técnica original

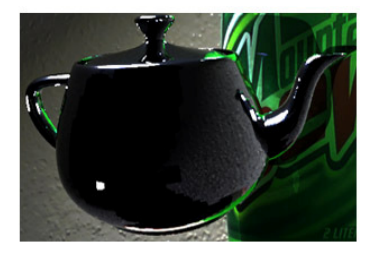

Com melhoria proposta

Figura 99 - Comparação entre a técnica original de Renderização Diferencial e a técnica com a melhoria proposta.